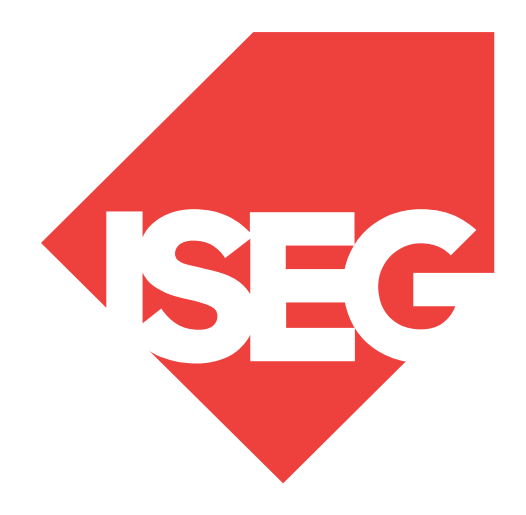

#### **Lisbon School** of Economics & Management

Universidade de Lisboa

**LISBOA** 

UNIVERSIDADE DE LISBOA

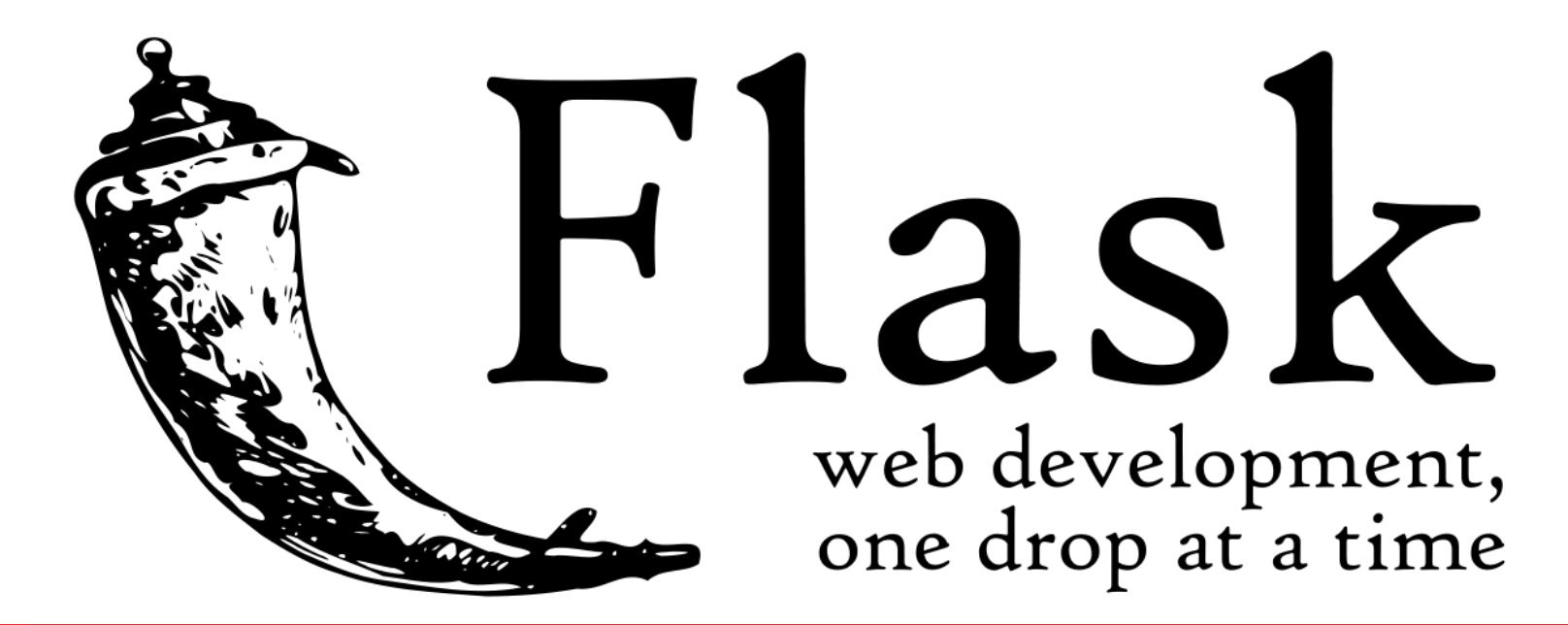

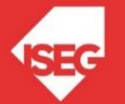

#### Table of Contents

- Flask
- Werkzeug
- Jinja
- How to create a Flask App
- Deployment
- Routing
- Static Files
- Rendering Templates
- HTTP methods: post and Get
- A tiny app

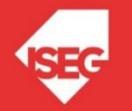

#### Flask

- Flask is a microframework for Python
- Lightweight WSGI (Web Server Gateway Interface) web application framework
- Began as a simple wrapper around Werkzeug and Jinja
- Created by Armin Ronacher
- BSD licensed
- https://palletsprojects.com/p/flask/

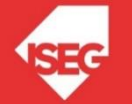

# Werkzeug

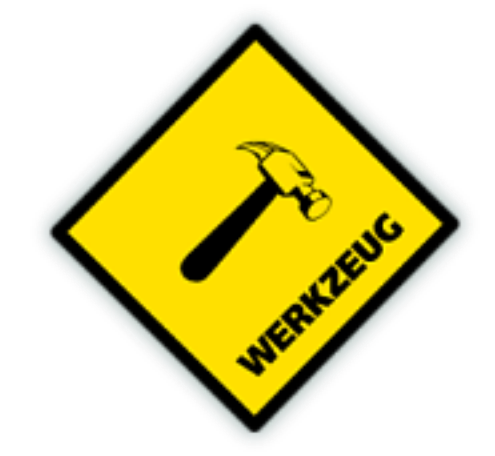

- Utility library for Python
- Toolkit for Web Server Gateway Interface (WSGI) applications
- Licensed under a BSD License.
- Can realize software objects for request, response, and utility functions.
- Python 2.7 and 3.5 and late
- https://palletsprojects.com/p/werkzeug/

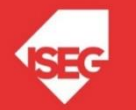

# Jinja

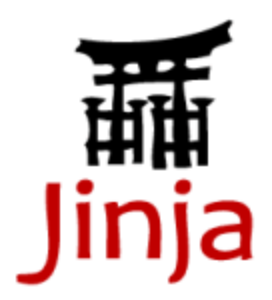

- Template engine for the Python
- Licensed under a BSD License.
- Similar to the Django web framework
- Handles templates in a sandbox.
- <https://palletsprojects.com/p/jinja/>
- <https://jinja.palletsprojects.com/en/3.1.x/>
- <https://github.com/pallets/jinja>

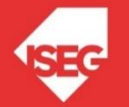

#### Flask Application (ex01)

from flask import Flask  $app = Flash(\_name$ ) @app.route('/') def hello\_world(): return 'Hello, World!'  $if$  name  $==$  " main ": app.run()

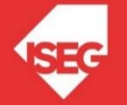

#### Flask Application (ex01)

from flask import Flask  $app = Flash(\_name$ ) @app.route('/') def index(): return 'Hello from Flask1!'

app.run(host='0.0.0.0', port=81)

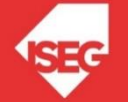

#### Flask Application

- Save in a folder flask\_app.py
- Call:

python flask\_app.py

• In the browser: localhost:5000

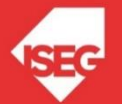

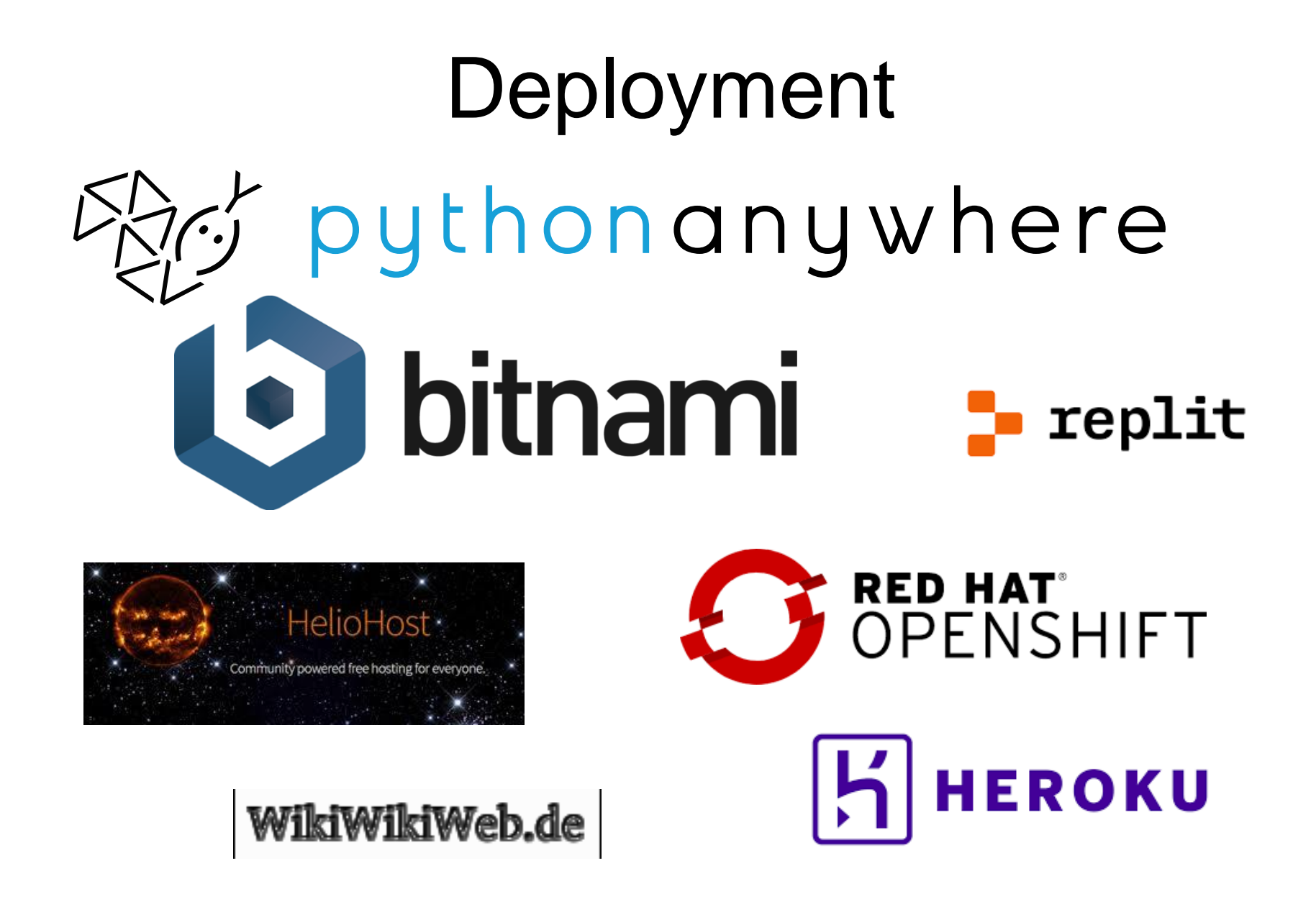

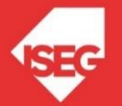

### Routing

• Use the route() decorator to bind a function to a URL.

> @app.route('/') def index(): return 'Index Page'

```
@app.route('/hello')
def hello():
  return 'Hello, World'
```
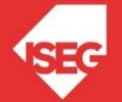

### Routing (ex02)

from flask import Flask

- $app = Flash(\_name$
- @app.route('/')
- def hello\_world():

return 'Hello, World (in index paage)'

```
@app.route('/hello')
```
def hello():

return 'Hello, World (in hello page)'

```
if __name __ == " __main __":
  app.run()
```
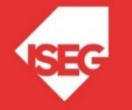

#### Static Files

- Dynamic web applications also need static files.
- E.g.CSS and JavaScript
- Create a folder called in the package or next to the module /static

url\_for('static', filename='style.css')

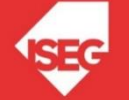

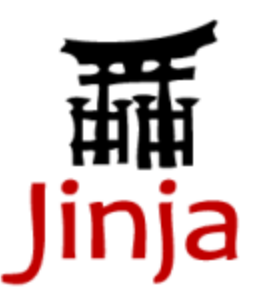

- Flask configures the Jinja2 template engine automatically
- To render a template use the render\_template() method
- https://jinja.palletsprojects.com/

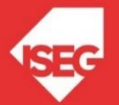

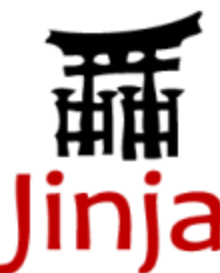

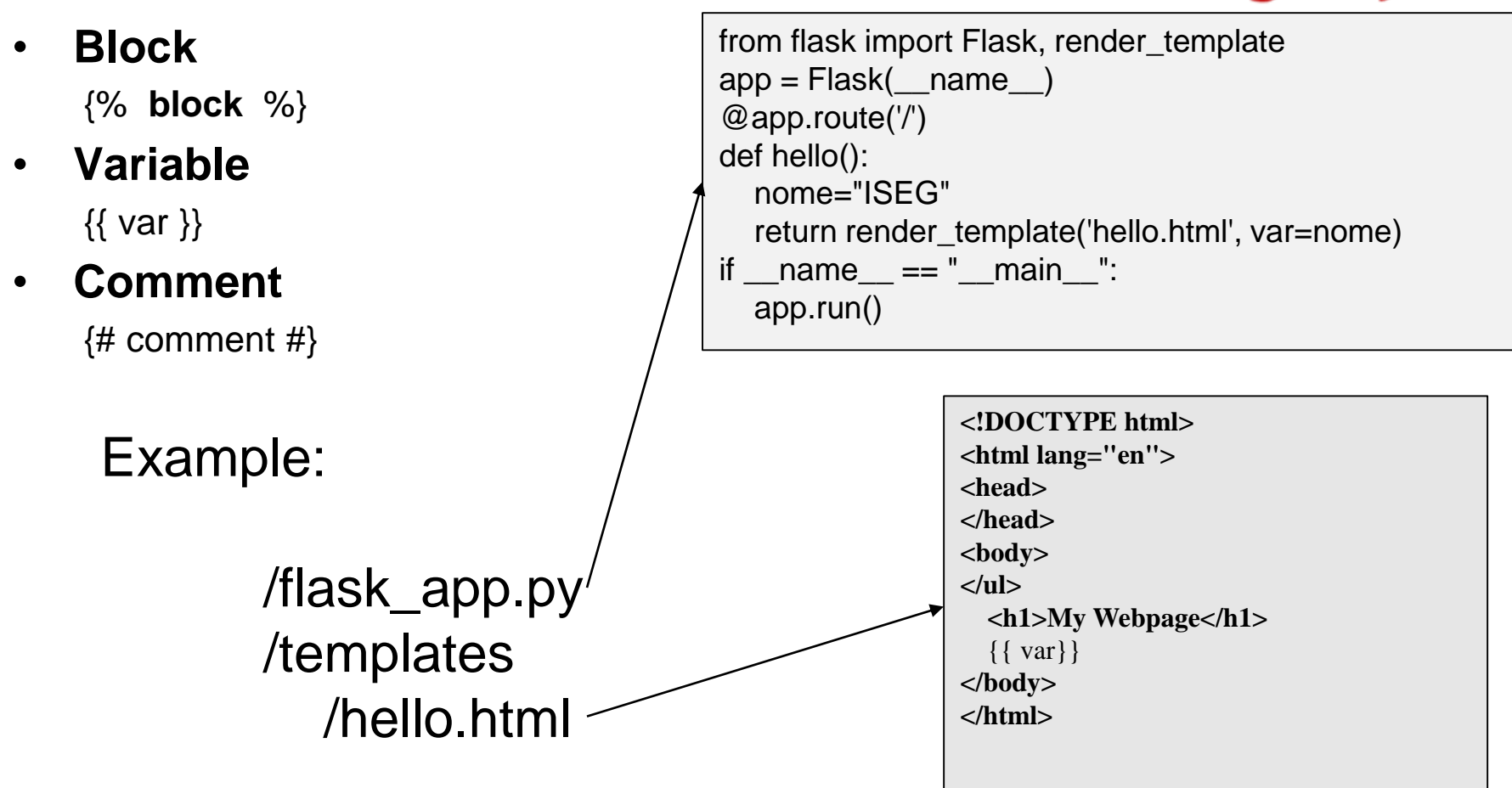

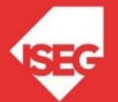

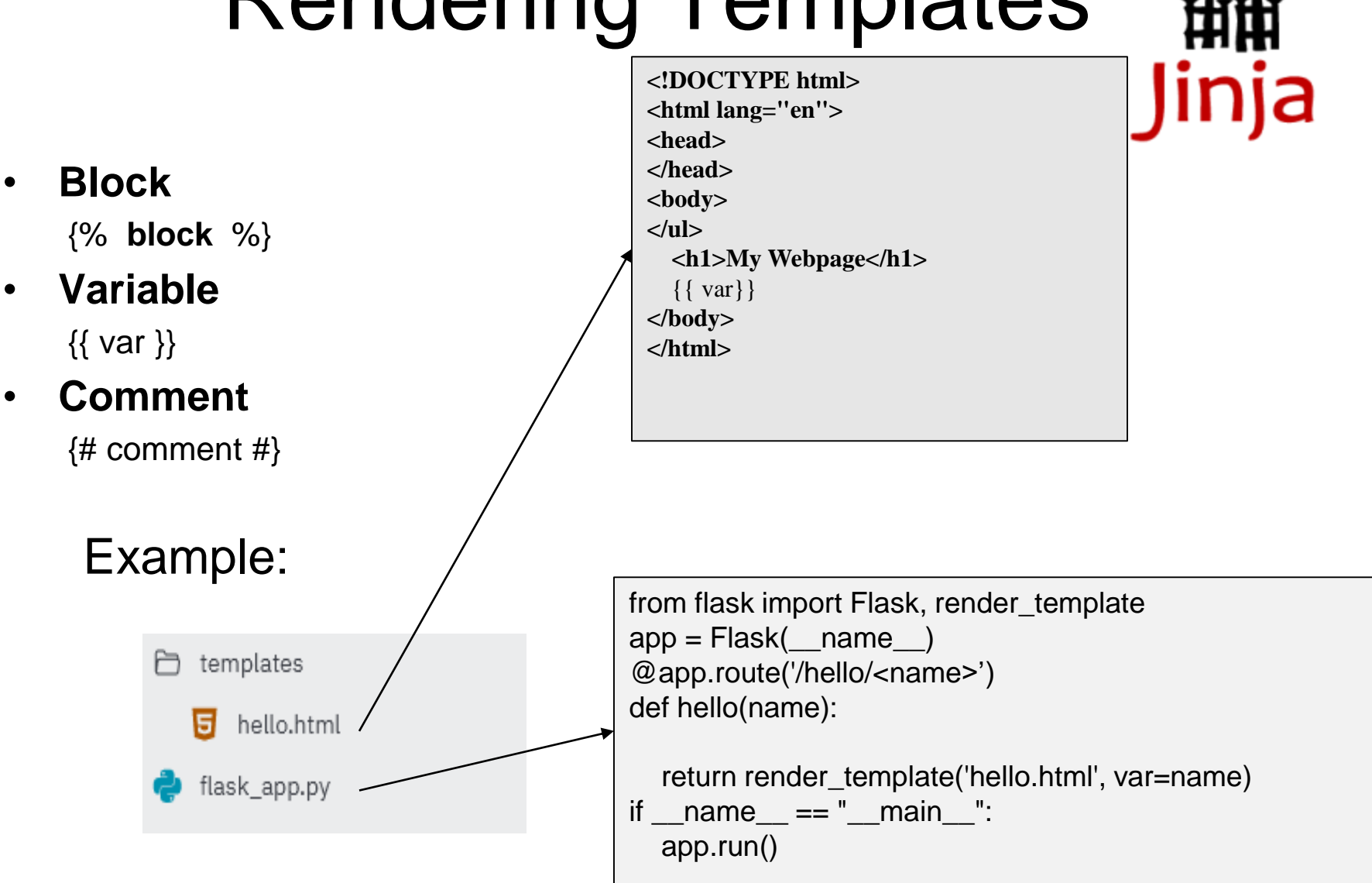

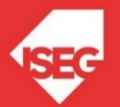

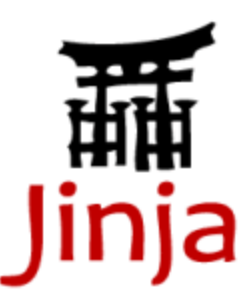

**<!DOCTYPE html> <html lang="en"> <head> <title>My Webpage</title> </head> <body> <ul id="navigation"> <li><a href="http://site1.pt">site 1</a></li> <li><a href="http://site2.pt">site 2</a></li> </ul> <h1>My Webpage</h1> ISEG </body> </html>**

**<!DOCTYPE html> <html lang="en"> <head> <title>My Webpage</title> </head> <body> <ul id="navigation">** {% for item in navigation %} **<li><a href="** {{ item.href }} **">** {{ item.caption }} **</a></li>** {% endfor %} **</ul> <h1>My Webpage</h1>**  $\{\{ a$ \_variable  $\} \}$  $\{\# a \text{ comment } \#\}$ **</body> </html>**

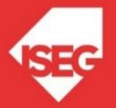

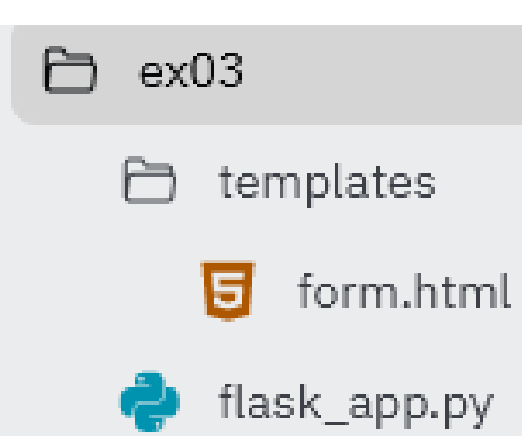

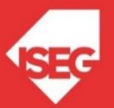

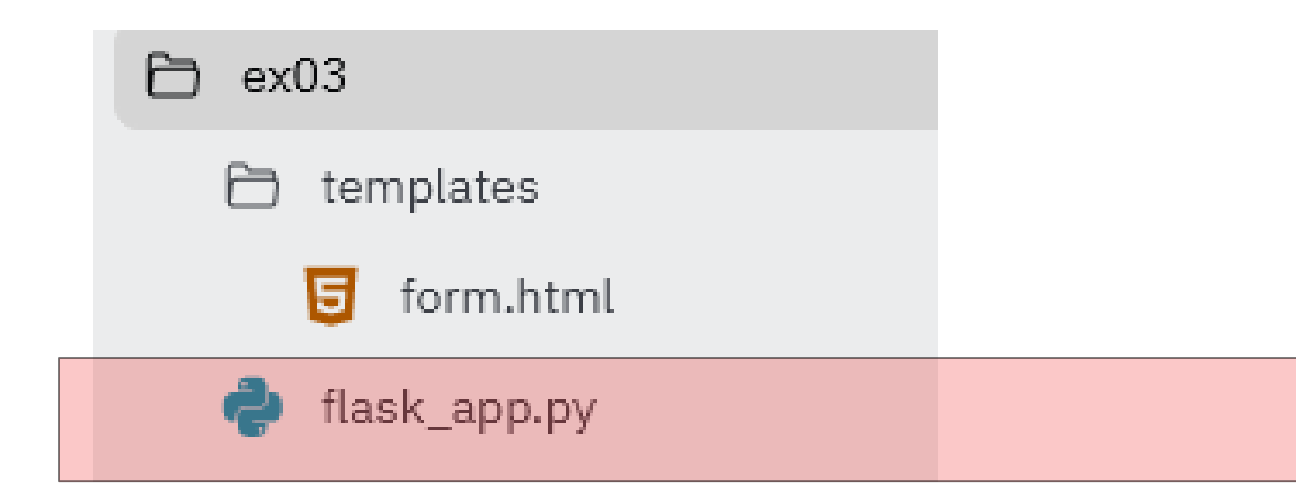

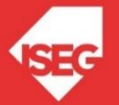

```
from flask import Flask, render template
app = Flask( name )\text{Gapp.route('/')}def render static():
    return render_template('form.html')
@app.route('/hello')
def hello():
    return 'Hello, World (in hello page)'
if name = " main ":
   app.run()
                                            flask_app.py
                                               File
```
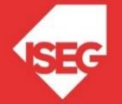

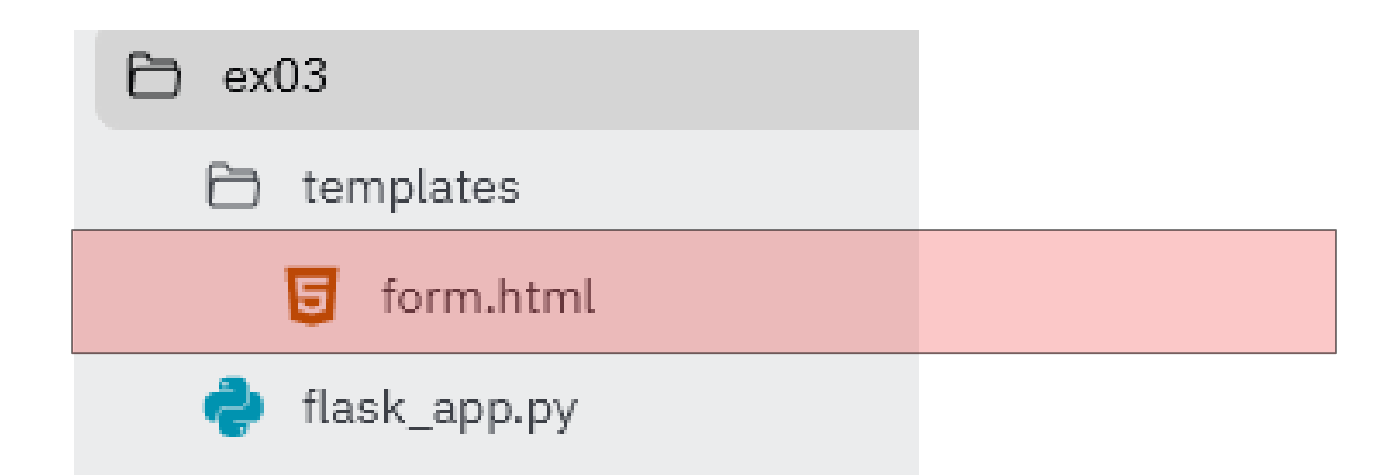

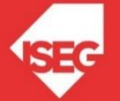

 $<$ html $>$ 

<body>

```
form.html
  File
```

```
\langle form action = "/save/" method = "POST">
      p>author \langleinput type = "text" name = "Author" \langle >\langle >
      <p>phrase <input type = "text" name = "Phrase" /></p>
      <p><input type = "submit" value = "submit" /></p>
   </form>
</body>
```
</html>

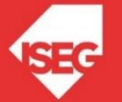

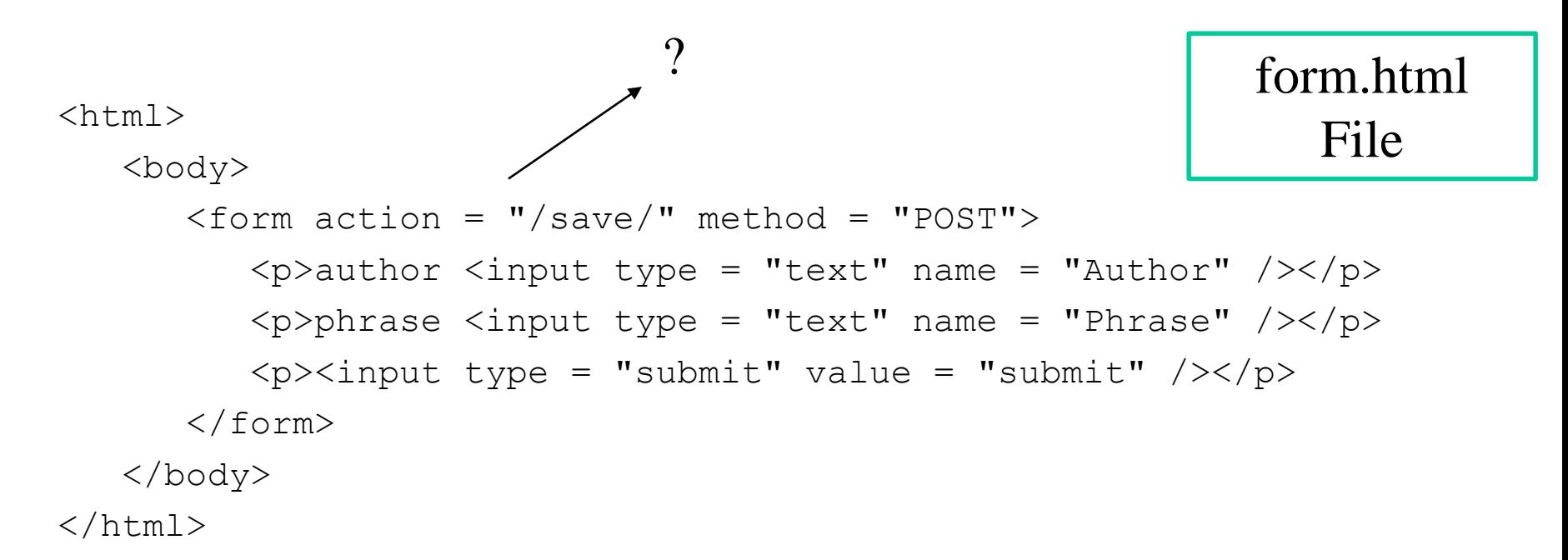

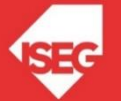

### HTTP Methods

- Web applications use different HTTP methods when accessing URLs.
- By default, a route only answers to GET requests.
- use the methods argument of the route() decorator to handle different HTTP methods.

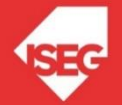

#### HTTP Methods

@app.route('/save/', methods=['GET', 'POST'])

def getFromForm():  $author = request.form['Author'] +''$ text1= request.form['Phrase'] return "thank you"

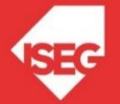

from flask import Flask, render\_template, request

- $app = Flash(\_name$
- @app.route('/')
- def render\_static():

return render\_template('form.html')

```
@app.route('/save/', methods=['GET', 'POST'])
def hello():
```
return 'Hello!!!'

 $if$  \_\_name\_\_ == "\_\_main\_\_": app.run()

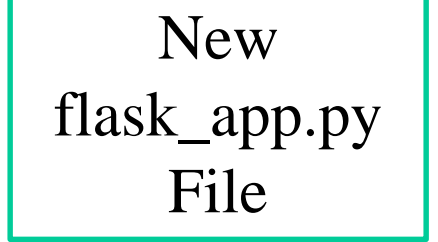

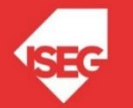

#### Save Data (ex05)

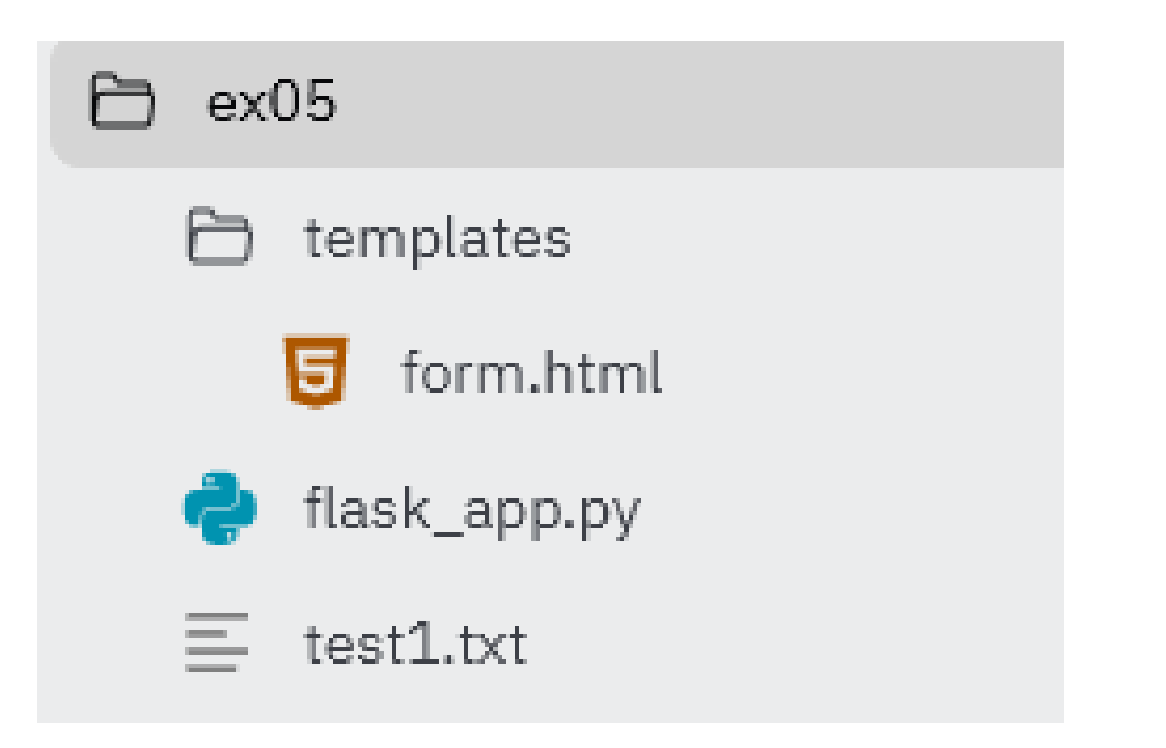

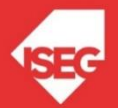

#### Save Data (ex05)

```
from flask import Flask, render template, request
app = Flask( name )\texttt{Qapp.route('/')}def render static():
       return render_template('form.html')
@app.route('/save/', methods=['GET', 'POST'])
def index():
       data = request.form['Author']+" - "+request.form['Phrase']
       fo= open("test1.txt", "a+")
       fo.write(data+"\n")
       fo.close()
       return "thank you"
if name = 'main ':
             app.run(debug = True)flask_app.py
                                                          File
```
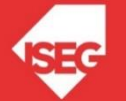

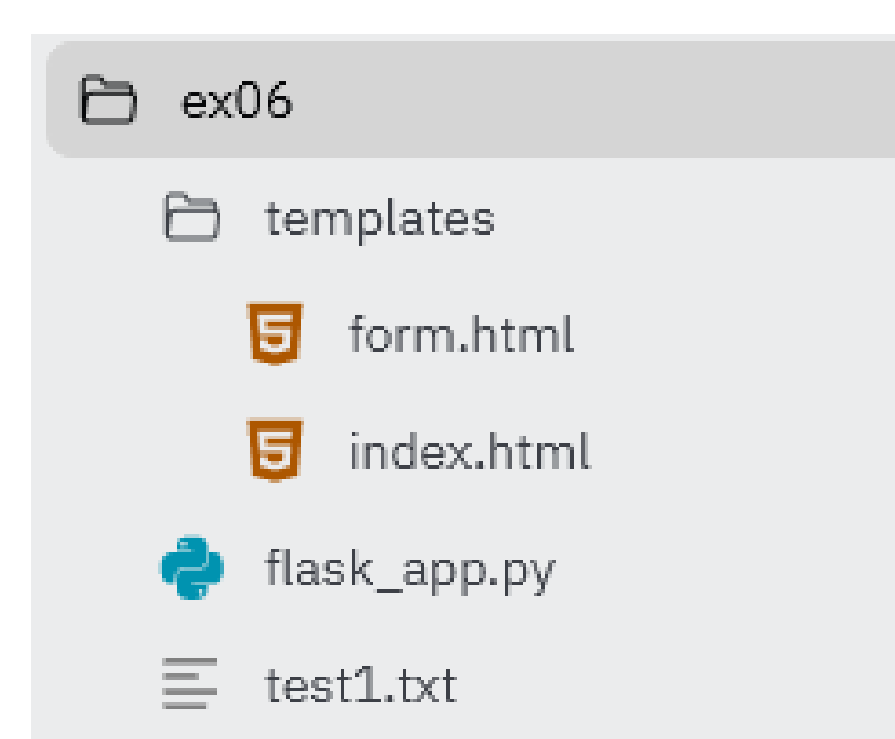

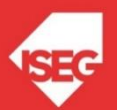

```
from flask import Flask, request, render template
app = Flask( name )@app.route('/save/', methods=['GET', 'POST'])
def write():
        data = request.form['Author']+" - "+request.form['Phrase']
        fo= open("test1.txt", "a+")
        fo.write(data+"\n")
        fo.close()
        return render_template('index.html')
@app.route('/read/')
def read():
        fo= open("test1.txt", "r")
        data1=fo.read()
        fo.close()
        return data1
\text{Gapp.route('')'}def render static():
    return render_template('form.html')
if name = 'main ':
    app.run(debug = True)flask_app.py
                                                                  File
```
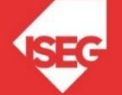

<html>

```
form.html
  File
```
<body>

```
\epsilon -form action = "/save/" method = "POST">
    p <p>author <input type = "text" name = "Author" /></p>
    \epsilon <p>phrase \epsilon input type = "text" name = "Phrase" />\epsilon/p>
    \epsilon <p>\epsilon = "submit" value = "submit" />\epsilon/p>
  </form>
</body>
```
</html>

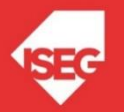

 $<$ html $>$ 

<body>

menu

<p><a href="/read/">list data</a></p>

 $\langle a \rangle$  href="../">form $\langle a \rangle$ 

</body>

 $\langle$ /html $\rangle$ 

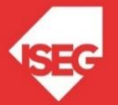

index.html

File

- <https://github.com/masterfloss/python-web>
- [https://flask.palletsprojects.com/](https://www.geeksforgeeks.org/python-introduction-to-web-development-using-flask/)
- https://www.geeksforgeeks.org/python[introduction-to-web-development-using](https://www.geeksforgeeks.org/python-introduction-to-web-development-using-flask/)flask/

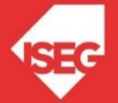